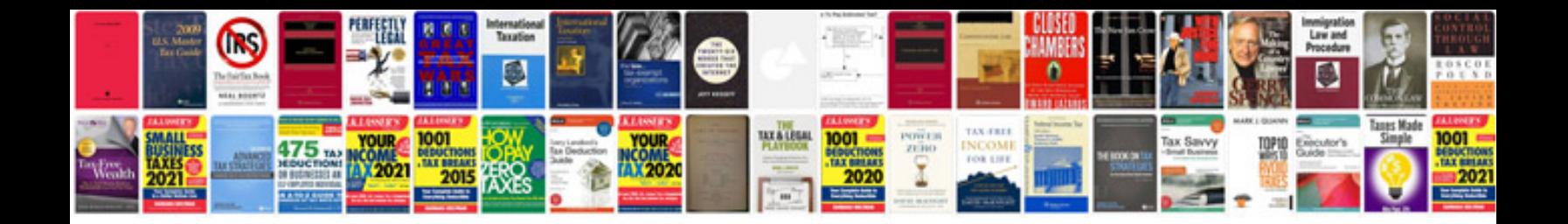

**Official resume format doc**

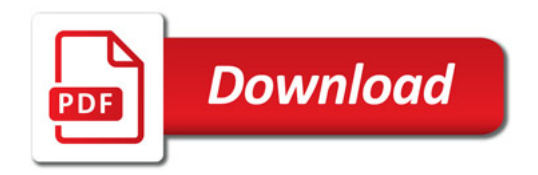

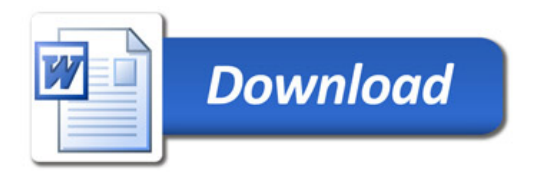